$\{9\}$  {phone number}

## NUMBER

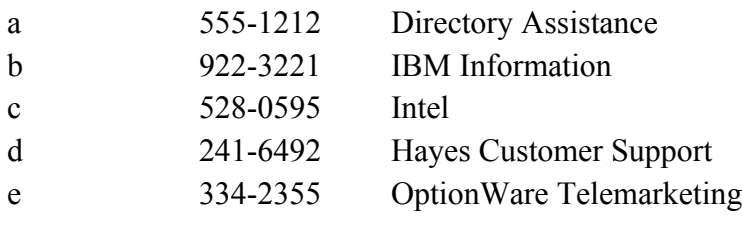

CHOICE e

---------------------------------------------------

Press F7 then F9 to place a call. Pick up the receiver after you hear the modem dial.

by Scott Tucker - OptionWare, of course.

---------------------------------------------------